## **Übersicht über die Anpassungsmöglichkeiten - wer darf was?**

**Eix Me!** Diese Übersicht ist nicht gültig für die aktuelle Version 1.0.x

Standardmäßig sind in openSchulportfolio nach der Installation drei vorkonfigurierte Benutzergruppen eingerichtet. Hinzu kommt der Administrator des Webspaces. Die folgende Tabelle gibt eine Übersicht wer bei Systemanpassungen was darf, der Link führt jeweils zu weiteren Informationen. **PEIX Me!** 

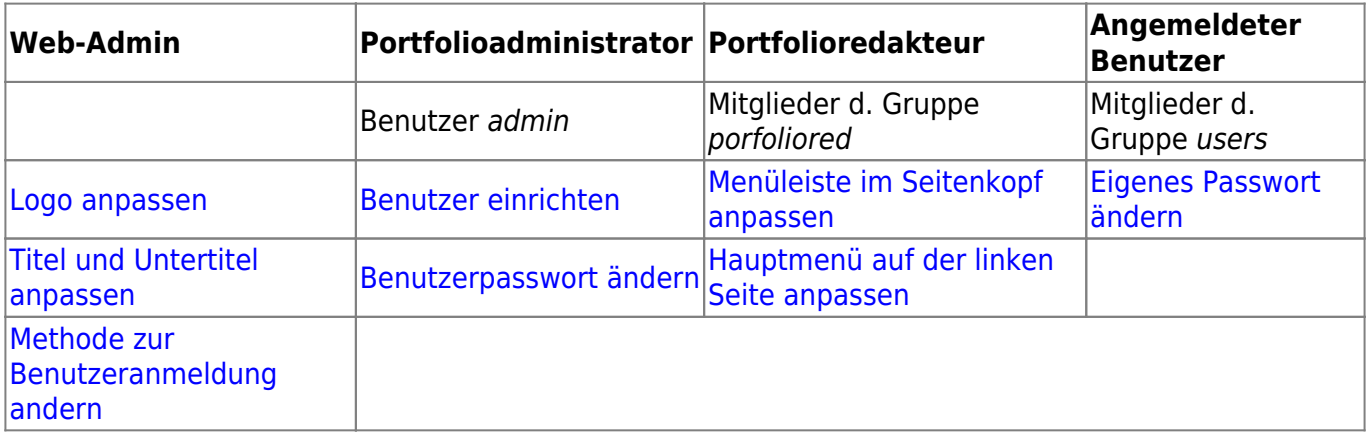

From: <https://www.openschulportfolio.de/>- **open | Schulportfolio**

Permanent link: **<https://www.openschulportfolio.de/dokumentation:konfiguration>**

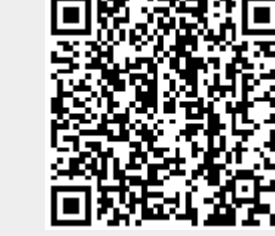

Last update: **12.12.2018 15:54**